$8F0$  $Dec.22$ 

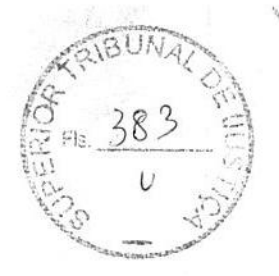

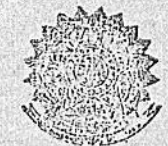

# CÂMARA DOS DEPUTADOS

# PROJETO DE DECRETO LEGISLATIVO

# $N.°$  36 - 1960

Revoga o Decreto Legislativo n.º 13, de 6 de outubro de 1959, que aprovou o acôrdo de Resgate assinado em 1956, entre os governos do Brasil e da França

## (Do Sr. José Bonifácio)

#### (As Comissões de Constituição e Justiça e de Relações Exteriores)

O Congresso Nacional decreta:

Art. 19 Fica revogado o Decreto Legislativo nº 13 de 6 de outubro de 1559 que aprovou o Acôrdo de Restar<br>1559 que aprovou o Acôrdo de Restar<br>1659 que aprovou o Acôrdo de Restar<br>164 de maio de 1556, entre os govêrnos<br>1658 Art. 1º Fica revogado o Decreto Le-

Grande, bem como a Vitória Minas e Companhia Port of Pará .<br>
Art. 3º Éste decreto entrará em viare a data da sua publicação, revogedas as disposições em contrário.<br>
Sala das Sessões, 31 de janeiro de 1990. — José Bonifácio

### Justificação

Transformando em Decreto o pro-<br>jeto legislativo nº 21 de 1959, o Con-Jeto registativo in 21 de 1999, o Conservação Nacional aprovou, por essa via, o Acôrdo de Resgate essinado entre os govérnos do Brasil e da França, no Rio de Janeiro, em 4 de maio de 1956, que prevê a execução administrativa de questões financeiras e dá solução, pelo arbitramento, das equidações das indenizações devidas (sic) pelo Brasil em decorrência das encampações das

Estradas de Ferro Paulo-Rio  $Suv$ Grande e Vitória-Minas e da Compa-Condue e vitale Pará. Essa declaron parameter parlamento Nacional foi provocada pela Mensagem nº 100 de 1959 do Senhor Presidente da República que, a miot residente da República que, a<br>seu turno, se límitou, novo e retarda-<br>tário Pilatos, a encaminhar ao Conratio, a Exposição de Montenina de Contrational de Montenio das Relações Exteriores então entregue ao Sr. Francisco Negrão de Lima.<br>Escussão será dizer que, não obstandas entreguesas dizer que, não obstandas entreguesas di

te trata de três questões de grande ce analista de la capacida de paradores de partidas de São Paulo-Rio Grande, Vitória-Minas<br>e Port of Pará, o pédido do Presidente não se fez acompanhar, assim como a Exposição de Motivos, do menor detalhe, do mais insignificante documen-<br>to, de qualquer dado que desse aos parlamentares senão luzes amplas para resolver tão momentosa questão, pelo menos um roteiro que tornasse possível alguma orientação de modo a que o interesse nacional pudesse ser plenamente preservado.<br>Mas, não só isso não se verificou,

como informações erradas, até falsas, foram ministradas ao Congresso Nacional, o que, possívelmente, o induziu ao grave gesto de dar o seu beneplácito a um dos ajustes mais caros, 85 四公司协同公司

tra (b)

 $1 - 11$ 

mais onerosos e mais inexplicáveis dêstes últimos tempos de nossa atribulada e angustiante vida financeira.

rana e angustature vita as dois outros<br>casos que o Acôrdo de Resgate englo-<br>ba, quero tratar aqui, como já anun-<br>ciei, da questão da Port of Pará.

ciei, un questio da Port of Para.<br>Em 1921, segundo está no seu fivro<br>"Pela Verdade" (pag. 401 e seguin-<br>tes), o grande Epitácio Pessoa, aten-<br>dendo ao movimento iniciado no Congresso Nacional por iniciativa do então gresso Nacional por miciativa do então<br>Deputado Marcelino Machado, entan-<br>deu de pôr "têrmo (e o fez), quanto<br>entes, ao inominável abuso" praticado<br>pela Port of Pará que estava receben-<br>do quantias muito superiores, a títu tendo, já na oportunidade, 1924, em-<br>bolsado mais de 25 mil contos de reis,

ouro.<br>A vista de atitude tão intrépida<br>quão patriótica do Govêrno Epitácio,<br>Cará eo invés de suba Cia. Port of Pará, ao invés de submeter-se, não se conformou com ela e<br>ingressou em juízo, propondo ação<br>contra a União Federal.

contra a União Federal.<br>
A situação da companhia, e que o<br>
govêrno havia modificado, não per-<br>
mitindo que ela continuasse a arreca-<br>
dar taxas e juros indevidos, está ex-<br>
posta luminosamente na obra do inol-<br>
vidável Pre assunto:

Diz o estadista:

"Tudo quanto até aqui temos ex-

r ruim quanto are aqui remido:<br>
nendido pode ser assim resumido:<br>
1º – O contrato primitivo da Port<br>
of Pará (de 1960) concedeu à empré-<br>
sa, como remuneração do seu capital, as taxas de cáes da lei de 1369 e a as taxas de cars da lei de 1886, esta-<br>taxa ouro de 2% da lei de 1886, esta-<br>belecendo, porém, que a Companhia só<br>teria direito à receita destas taxas até a soma que representasse 6% do seu capital.

O contrato não garantia os juros de 6%, mesmo porque no Brasil nunca se adotou o regime da garantia de juros para as companhias concessionáros para as companhas concessiona-<br>rias de portos; o contrato prometia,<br>sim, uma renda que podía dar ou não<br>dar 6% de juros. Se não desse, o Go-<br>vêrno não estaria obrigado a integrar essa percentagem.

 $2^{\circ}$   $-$  O contrato primitivo foi revisto em 1916. Na revisão foi alterado para impor-se ao Govêrno a obrigação de pagar, pelo Tesouro, não já 6%

do capital e sim 6/'60 avos, que é uma taxa mais forte e pode ir até 10%.<br>Mas esta revisão infringiu flagrantemente a lei que a autorizou e segundo a qual a revisão devia ser feita para a quanta revisão do Tesouro e, em<br>reduzir os encargos do Tesouro e, em<br>hipótese alguma, para aumentá-los,<br>A revisão de 1916 é, pois, um ato substancialmente nulo.

assextinguistic state and the pelo decreto numero 3.977 de 1911, o Govêrno, ce-<br>dendo a instâncias da Companhia, que alegava ser necessário esclarecer a redação da cláusula XVI do contrato, modificou esta cláusula e substituiu o algarismo 6% por êste outro 6/60, sendo esta a *única* alteração que lhe fez, o que deixa patente que o verda-<br>deiro intúito da Companhia não era melhorar a redação do contrato e sim criar uma obrigação nova para o Te-<br>souro. Mas o decreto nº 8.977, expediente por ato exclusivo do Presidente<br>da República, é também um ato nulc, visto que ao Presidente falece autoridade para agravar as responsabilida-<br>des contratuais do Tesouro sem outorga legislativa.

 $49 - A$  propria Companiua Port. of<br>Pará,  $-$  já nos empréstimos que levantou, já nos pedidos de suspensão e restabelecimento da taxa de 2%, já na atividade em que se conserva há<br>quasi quatro anos, de inteira inação<br>diante do ato da União que lhe feriu o pretendido direito, já finalmente, nas disposições em que se acha de remas disposições em que se activa de referencias que não lhe forma pagas e montam a 60 ou 70.000 contos de réis, desde que o Govêrno se resolva a atendê-la daqui por diante - denuncia a sua inteira convicção de que as pretensões que defende são insustentáveis.

 $5^{\circ}$  - Finalmente, e em consequên-<br>cia, o ato dos poderes públicos de 1921, que pôs têrmos às irregularidades da execução do contrato assinado com<br>a Companhia, foi um ato de inteira<br>justiça e indefectivel moralidade".

E, antecipando-se ao futuro, escreveu:

"Resta agora que o Govêrno atual, qualquer outro, faça o que eu, as-<br>soberbado por tantas preocupações, não tive tempo de fazer: apelar para o Poder Judiciário e forçar a Companhia a restituir o que indevidamente recebeu. Ao mesmo tempo, não seria talvez desacertado promover o govêr-<br>no a encampação dos portos submetidos ao regime das leis de 1869 e 1886."

Pois bem. Verá a Câmara dos Deputados o que aconteceu.

O Ministro Negrão de Lima, na Ex-O MINISTO Negrao de Linia, na EA-<br>posição de Motivos que enviou à Câ-<br>mara dos Deputados pleiteando a<br>aprovação do malsinado acôrdo de<br>Resgate, repetindo, palavra por pala-<br>ma (ómin exata) trechos do livro Resgate, repetindo, palavra por palavra vra (cópia exata), trechos do livro<br>"Finanças do Brasil" (vol. XX, pá-<br>gina 182), editado pelo Conselho Téc-<br>gina 182), editado pelo Conselho Téc-<br>nico de Economia e Finanças, mas<br>s

do secretario desse orgao, Er. valen-<br>tim Bouças, escreveu:<br>"Convém assinalar que, por decreto<br>lei anterior nº 2.142 de 17 de abril de<br>1940, o govêrno federal havia deter-<br>minado a essa Companhia a restitui-<br>minado a essa eño ao Tesouro Nacional da importân-<br>cia de 354.934.381,00 que o mesmo te-<br>ria recebido indevidamente (Veja o<br>verbo no condicional, mesmo frente a<br>verbo no condicional, mesmo frente a<br>um decesto efirmativo de mesmo frente And the conditional, mesmo frente a um decreto afirmativo). Tendo a Port of Pará recorrido ao Poder Judiciário, comprende a causa."<br>O Supremo Tribunal Federal deu-lhe ganho de causa."

Nada mais inveridico, irreal e ima-, Nada mais inveridico, irreal e ma-<br>ginoso. A verdade, tal como lê nos<br>penhia Port of Pará gerdeu a dom-<br>panhia Port of Pará gerdeu a ação que<br>propôs contra a União Federal e ja-<br>mais logrou vitória como afirmam o<br>minist

Em 1925 a Companhia Port of Pará, já às vésperas de expirar o prazo para propô-la, ingressou em juizo com uma ação contra a União Federal e esta contestou e, em reconvenção, fez ou- $-381$ tro pedido.

Foi relator do feito, no Supremo roi reiator do Teno, no supremo<br>Tribunal Federal, o Ministro Anibal<br>Freire e a questão só terminou em de-<br>finitivo em 1947, como se lê nas có-

pias autênticas que estão no arquivo<br>daquela Alta Côrte (Acórdão 5.470 de

21 de julho de 1947).<br>No Relatório do Ministro Anibal Freire estão os argumentos da sentenca de primeira instância que êle adotou. Veja-se:

 $\rm{^{\alpha}A~~Cia.~Port~of~Pará~intentou}$  ação contra a União a fim de ser esta condenada a pagar-lhe a gaputal, assegurados pela cláusuia<br>EXVIII do contrato celebrado em<br>15 de setembro de 1916, sem limitapital, ção ou dependência alguma de maior ou menor rendimento da taxa de

2%, ouro, que ali se acha referido,<br>desde o ltimo pagamento efetuado<br>pelo govêrno nas mesmas condições até o presente, como se liquidar sua execução, com os respectivos juros<br>de mora, trato sucessivo e custas.

A União contestou a ação, concelhendo por afirmar que a consecuenda interior de altração criada e a consecuente da pela autorização de autorização legislativa, como dos contenentos realizados, pelo que representos calizad de móra, o que recebeu além do devido".

Foi êsse o Relatório. Combinan-<br>do-se o que aí está com o que escreveu Epitássio Pessoa, no trecho ia citado, pode-se resumir o que os<br>litigantes pieltearam: a Port of Pará nugantes pietearam: a Port of Pará<br>pretendia: *a*) vigência da cláusula<br> $\overline{XXVIII}$  do contrato de 1916; b) a<br>garantia de juros e rendas do seu<br>capital sem limitação ou dependên-<br>cía alguma de maior ou umenor<br>rendimento; c de 2%, ouro.

de 27%, outo.<br>
O Govêrno Federal, na reconvencio de capacita de 1916 ao qual se agarrava a Port<br>
of Pará estava nulo por excessivo de autorização legislativa; b) que<br>
a atora devia restituir, com juros, o a atora devia re a atora devia resutuir, com juros, o<br>que recebera indevidamente, uma vez<br>que o contrato em virtude do qual<br>ela recebera dita quantia estava nuulo.

Diz o Ministro das Relações Exteriores, que subscreveu a Mensagem enviada à Câmara dos Deputados,

enviada à Câmara dos Deputados,<br>que a Companhia ganhou a demanda e nêsse entender, repetindo o<br>Sr. Valentim Bouças.<br>Veja-se agora como é diferente o<br>acórdão do Supremo Tribunal Fe-<br>acórdão do Supremo Tribunal Fe-<br>deral, t confirmou a sentença recorrida;

"Considerando que à vista do ex-<br>posto, por serem nulos os contratos<br>celebrados em 1911: e 1916, o primeiro sem autorização alguma e o sero sem autorização alguma e o sem<br>gundo contra letra expressa de autorização legislativa, assim como os<br>acórdãos do Tribunal de Contas de<br>1914 e 1916 aos megnos referentes;<br>0 que subsiste é o contrato de 1906<br>c que subsis

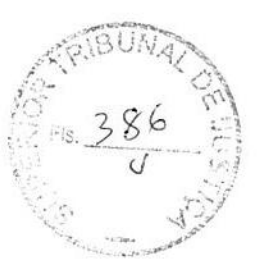

para na integridade de suas cláusulas sem alterações indevidas e exsuas sem atenciadas, regular as relações entre as partes, deste modo no ponto questionado nos limites da taxa de 2% outo, no porto de Belém.

considerando-se, por último, quanto à reconvenção proposta pela E.<br>to à reconvenção proposta pela E.<br>que, tendo transgredido a lei, não<br>interpetando a A. para constitui-la<br>en mira, não tem direito de pedir<br>restituição de i Italianea de miportante para decidiu,<br>por acórdio i unanime, o Supremo<br>Tribunal Federal a 23 de agósto de<br>1912 na Apelação Cível 3.315 entre partes como Apelantes o Juizo Fe-<br>deral da 2º Vara dêste distrito e o<br>Dr. Carlos Cerqueira Pinto e a Dinão Federal, e apelados os mes-<br>mos (Rev. do Supremo Tribunal, vol. 43, pag. 154)''.

 $\rm Essa$ foi a decisão do juiz que o  $\rm Supremo$  - Tribunal confirmou, in totum, negando provimento tanto à apelação da Port of Pará como à Imião

 $\begin{tabular}{ c c c c c c c c c} \textbf{Resulta} & \textbf{dai:} & \textbf{a)} & \textbf{que} & \textbf{a} & \textbf{Port} & \textbf{of} \\ \textbf{Pará} & \textbf{não} & \textbf{conseguiu} & \textbf{reclber} & \textbf{os} & 2\% \\ \textbf{ouro} & \textbf{sem} & \textbf{limitações;} & \textbf{b)} & \textbf{que} & \textbf{não} \\ \textbf{conseguiuu manter em vigor} & \textbf{o} & \textbf{con-} \\ \end{tabular}$ trato de 1916 que lhe dava dito ditrato de 1916 que lhe dava dito di-<br>reito. De outro alo, resultau para<br>a União: a) que embora alcançando<br>provimento quanto ao pedido de<br>utilidade do contrato de 1916, não<br>conseguiu a restituição das paga-<br>mentos efetuados que ma saturizar um pueden de per in-<br>processualistica, qual, o de per in-<br>terpelação prévia, ter constituido,<br>para tal fim, em móra, a Port of<br>Pará! O aresto concluiu, é certo, que a União pagou voluntariamente, mas não reconheceu nenhum direito nem dido pela emprêza! Ficou indiferente.

O Ministro Negrão de Lima é iluștre advogado - surpreende que te-<br>nha repetido que a Port of Pará<br>venceu a demanda que intentou con-

Mas, mainda que intentou con-<br>tra a União Federal.<br>Mas, nesmo antes do resultado<br>da luta judiciária, a ditadura expe-<br>dira o decreto-lei 2.436 de 22 de<br>julho de 1949 que incorporava ao

Patrimônio da União a Companhia<br>Fort of Pará, diploma êste consequênte a não satisfazer, por parte<br>da Companhia, de decreto-lei 2.142<br>que reclamava, para a União, a restituição dos Cr<br/>0 $354.934.361,02.$ 

Dêsse decreto, de julho de 1940, surgiu nova ação judiciária, já agora para acertar o valor do acervo incorporado. O caso pende de andamento na justiça local e, segundo informação que recebi, as partes convieram resolver tudo por um arbitramento. Eis porque, afinal, a questão se encontra no pá em que está.

Solicitado pelo Poder Executivo, mas por êle mal informado, o Congresso Nacional conveio afinal a adotar acôrdo de Resgate de 1956. Nêle vão entrar todos os créditos e quesvao entrar touss os creatios e ques-<br>tões financeiras que a Port of Pará-<br>tem com a União Federal. Legi-<br>timo e duvidosos, líquidos ou in-<br>certos, de roldão, conseguiram todos<br>éles acesso a nova fórmila. Fez-se,<br>em tudo, v sado. Chegou-se a informes gravecar do Parlamento uma decisão que desse largas à ambição, já agora,<br>não apenas da Companhia, mas dos<br>que vivem à custa dos seus negócios.

Ah! Como seria surpreendente a publicação dos nomes dos atuais detentores des títulos da Port of Pará da São Paulo-Rio Grande e da Vition a factor and the estarrecimento não<br>seria. Talvez se explicasse a até hoje<br>obscura visita do Sr. Pinay ao Brasil. rão debaii aqui, permanecendo apenas na história dos acôrdos e das demandas da Port of Pará, o triste e meloncólico episódio que é ansie e menononco episodo que e<br>a proposta de arbitramento onde se<br>admite, a ditar leis por nós (o con-<br>trato é lei entre as partes), mesmo<br>nos casos da intimidade do nosso direito civil, personalidades estrangeiras. Apenas, sôbre o acontecimento, ésse lamento, pois melhor que o<br>Consultor Geral da República, o<br>Doutor Gonçalves de Oliveira, estou certo, ninguém exporá o assunto com escreveu ao Presidente da Repú-

blica, De fato, a agressividade de que está animado êste caso contra os

interêsses da União e do povo bra-<br>sileiro, além do precerente que se abre admitindo-se, para dirimir ques-<br>tões entre entidades privativas no Brasil, tribuais estrangeiros, é de se temer.

 $-5-$ 

O contrato que rege a situação da Companhia no Brasil, conforme deciallo do upremo Tribunal Federal jú ciation do upromo Tribunal Federal ja ciation de la segundo a 7 de junho de 1905. As cláusulas XXXIX e XIX rezam o seguinte:<br>A 39 - "O fóro para tódas as questões judíciais entre o govérno e o concessionário, seja éste au

réu, será o Federal".<br>
A 40 - "O concessionário obriga-<br>
se a ter na República um represen-<br>
tante cóm plenos e ilímitados pode-<br>
res para tratar e resolver definitires para tratar e resolver definitivamente perante o administrativo ou jusquer question installeiro qualsquer question des que com els es suscitarem no país, podendo o dito representante ser damandado a receber citação in

foram revogados, as duas cláusulas tiça brasileira pode temar conheciliga prasileira pode temar conheci-<br>nento das incertezas decorrentes do<br>contrato com a Port of Pará, inclusive que há forma prevista de<br>aceitá-las, tedo um sistema enfim de<br>praceitos e regras de direito está<br>aj dicinte do da fórmula extensa, confusa e por

isso mesmo ininteligíveis.<br>Els porque, téndo examinado bem o assunto, oferego à consideração do Congresso Nacional o projeto legislativo que revoga o unho que revoga o acôrdo de Respate entre o Brasil e a França. Vota: do

finança.<br>Sala das Sessões de de 1960. — José Bonifácio.

DOCUMENTO A QUE SE RE-FERE A JUSTIFICAÇÃO SUPRA<br>Carta do Consultor Geral da República sobre o arbitramento no caso<br>ca PORT OF PARÁ.

(Correio da Manhã de 12-1-330)

Excelentissino Senhor Presidente da República: Tenho a honra de medirigir a Vossa Excelencia a fim de soliditar a minha substitutição como

solientar a minha substituição como advogado da Unito, no aroitectrico a realizar-se, nesta Capital, para fi-<br>xagão de indeniscação a "Companhia Port of Pará", designado que fora por<br>decreto de 11 de junho de 1958.<br>Data ve e à tradição brasileira.

e a municipalmente estabelecido com<br>desprézo à competência ordinária da<br>desprézo à competência ordinária da<br>dustiça togada do Brasu, que é substituída por uma jurisdição formada<br>com participação de juizes estrangeiros<br>um d para decisão de assunto de ordem in-<br>terma, afigura-se-me intetramente in-<br>constitucional Na verdade, sénecula<br>se justifica, no direito internacional<br>a exclusão da competincia do Peder<br>Judiciário de um país em favor do<br>arb

da garantia tomando-se por hase o<br>standard juridico internacional,<br>For esses motivos não será pos-<br>sível arrebatar do Judiciário o poder<br>Jurisdicional, que é uma das emana-<br>cepêcie, entregá-lo a arbitros na sua<br>espêcie, en bitramento.

Pelos motivos expostos proporta mesmo se dignasse Vossa Excelência de mendar reexaminar o assunto, não sómendar reexaminar o assunto, nao somenia porti oficialmente de Caso da Companhia Port of<br>Pará, como sinda nos casos da E. F.<br>Vitória a Minas e São Paulo-Rio<br>Grande, com suspensão do arbitramento.

Peço licença para anexar ao pre-<br>sente umas notas fundamentando esta<br>exposição, do ponto de vista jurídico.

Aproveito a oportunidade para renovar a Vossa Excelência os protestos de conestos de Oliveira — Consultor Geral da República".

ETCADO FESIXAL